## Ausblick

- 26.09. Hardening von Webumgebungen
- 03.10. Post-Exploitation und Backdooringstrategien
- 10.10. Encryption, Encoding, Obfuscation und Protokolle
- 17.10. Advanced Postexploitation und Rootkit-Technologien
- 24.10. Host/Network Based Intrusion Detection
- 27.10. OpenChaos Projektvorstellung
- 31.10., 12:00 Uhr: Pentesting, Nachbesprechung, Party

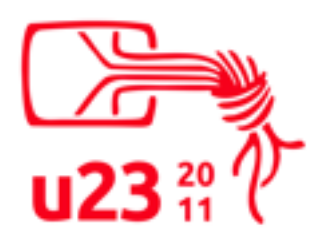

#### Post-Exploitation und Backdooringstrategien auf Webhostingumgebungen

#### 03.10.11 zakx, pleed u23 2011, Chaos Computer Club Cologne

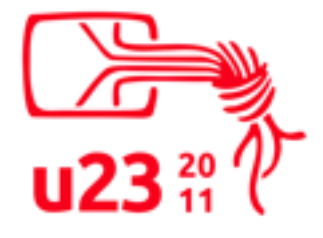

Post-Exploitation und Backdooringstrategien auf Webhostingumgebungen

### Problematik

- Limitierter Zugriff
	- Technisch
		- Zugriffsart (HTTP? SSH?)
	- Temporal
		- Lücke ggf. instabil oder temporär

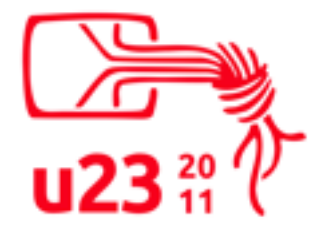

## Zugriffsebenen

- Frontend application (XSS, ...)
- Backend services (SQL injection, ...)
- File system (directory traversal, file inclusion, ...)
- Command execution (interactive and noninteractive)
- Physical access

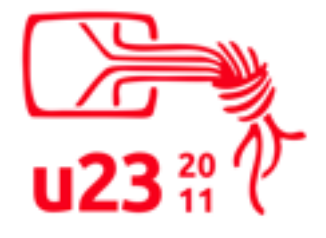

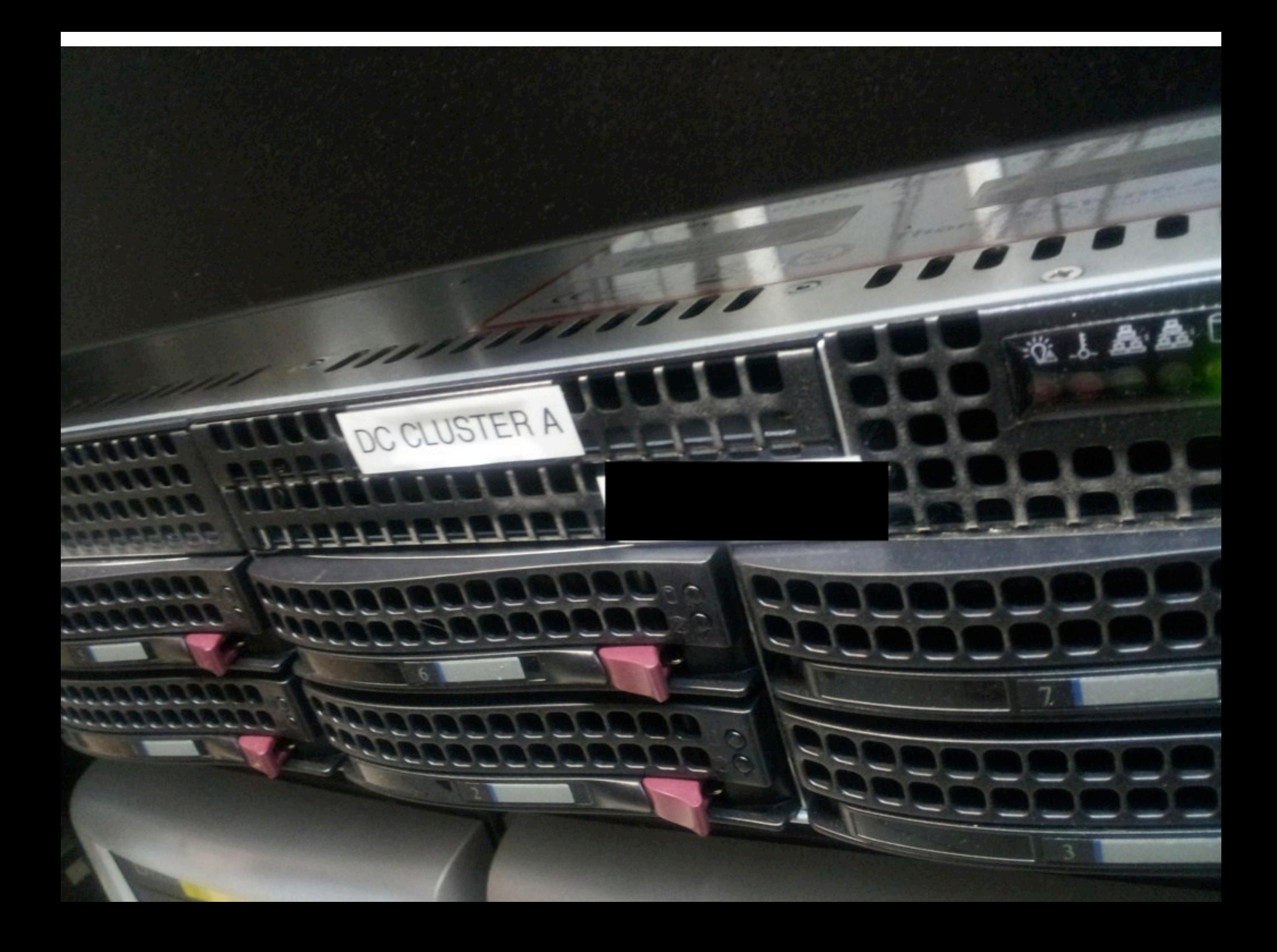

#### Ziel

- Bequemer, permanenter Zugriff
- Zugriff auf weitere relevante Systeme

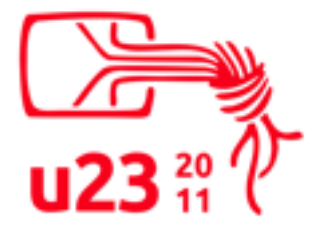

#### Methoden

- Überblick verschaffen
- Daten sammeln
- Weitere Lücken oder Dummheiten finden und ausnutzen

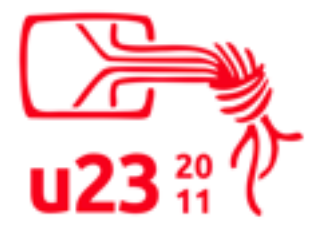

#### • Server von außen angucken (z.B. nmap)

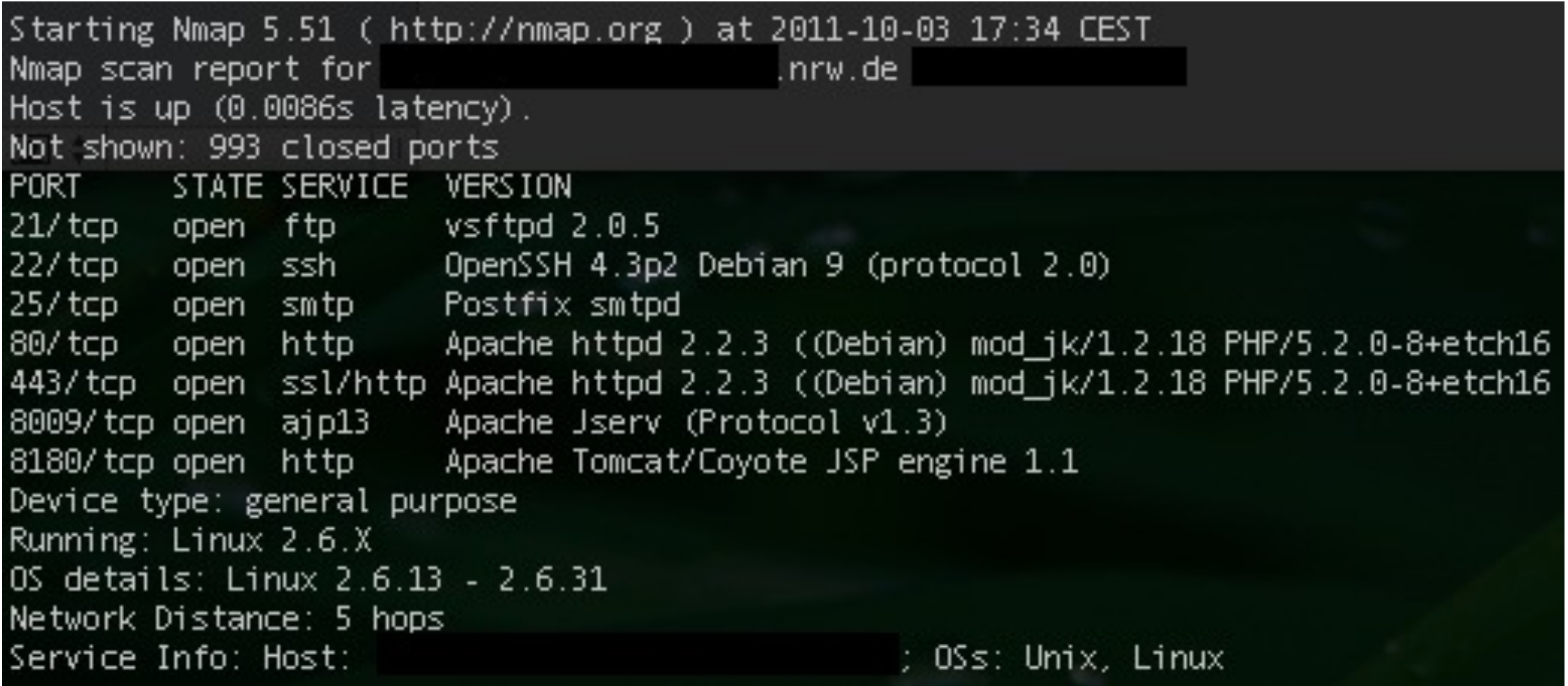

#### • Dienste auf weitere Lücken überprüfen

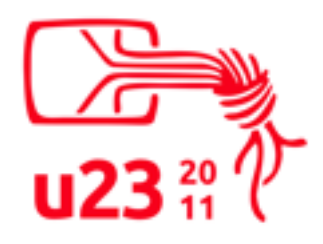

- **OS/Distribution?** 
	- /proc/version
	- /usr/src/linux/.config, /proc/config.gz
	- /etc/{redhat,gentoo}-release
	- /etc/debian version, /etc/apt/sources.list
	- /etc/lsb-release

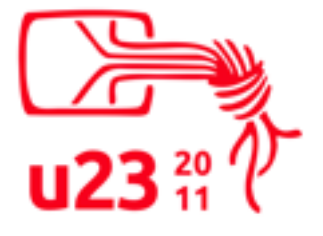

...

- Hardware
	- /proc/{cpuinfo,meminfo}
	- /var/log/dmesg
	- /proc/config.gz

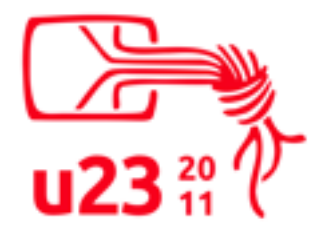

- Netzwerk
	- /proc/net/dev
	- /proc/net/if inet6
	- /proc/net/arp
	- /etc/network/interfaces, /etc/conf.d/net, /etc/sysconfig/network/\*

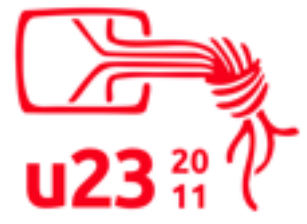

#### • /etc/motd, /etc/issue, /etc/banner

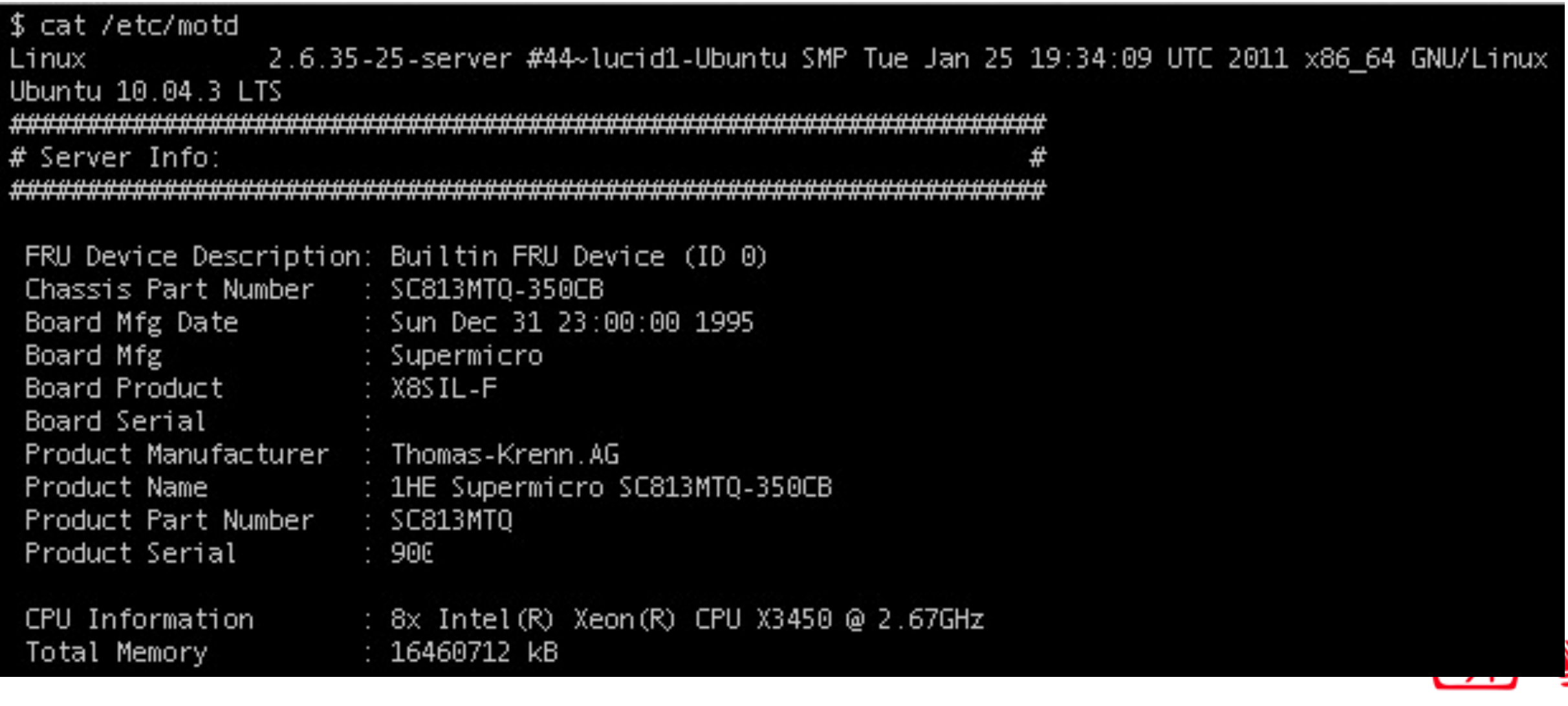

Post-Exploitation und Backdooringstrategien auf Webhostingumgebungen

- Welche Benutzer/Dienste gibt es?
	- /etc/passwd, /etc/group
	- /var/lib/dpkg/status

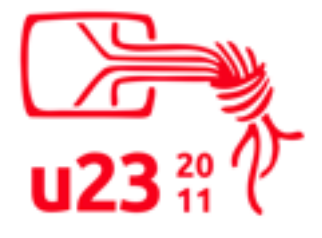

- Vorgehen: Bekannte Dateipfade nutzen und abklappern
- Kreativität und Wissen vom Aufbau eines Linux hilft!

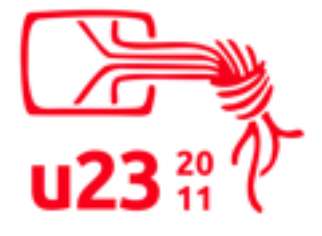

- Logfiles in Homedirectories
	- Benutzer aus /etc/passwd extrahieren
	- \$HOME/.bash history
	- \$HOME/.zhist
	- \$HOME/.mysql\_history

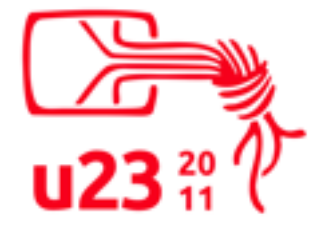

- Gucken, was der Server regelmäßig tut
	- logfiles (/var/log/ {messages,dmesg,kern.log,system,...})
	- crontabs (/etc/crontab, ...)

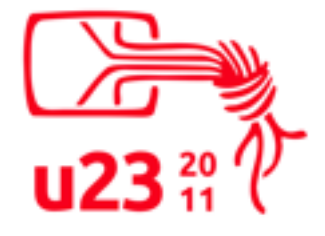

- Bequemlichkeit der Admins exploiten
	- /etc/updatedb.conf
	- /var/cache/locate/locatedb
	- In eigenes locate reinwerfen und Dateiliste bekommen.

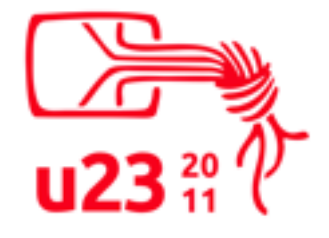

## Bequem machen

- Je nach Situation:
	- manuell GET-Parameter ändern
	- fertige PHP-Shell (C99 o.ä.)
	- wsh
	- echte Shell

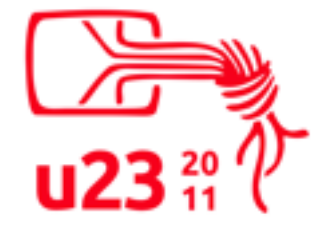

#### Ausbreiten

- Weitere Zugänge sammeln / anlegen
- Unauffällige Backdoors installieren
- Am 17.10. zu pleeds Talk kommen

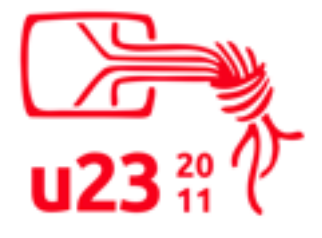

### Hackerethik

- Mülle nicht in den Daten anderer Leute.
- Öffentliche Daten nützen, private Daten schützen.
- <http://www.ccc.de/hackerethics>

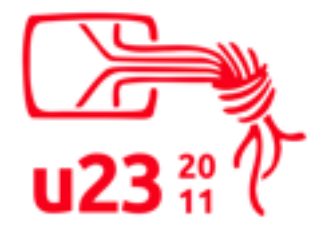